## Создание сегмента

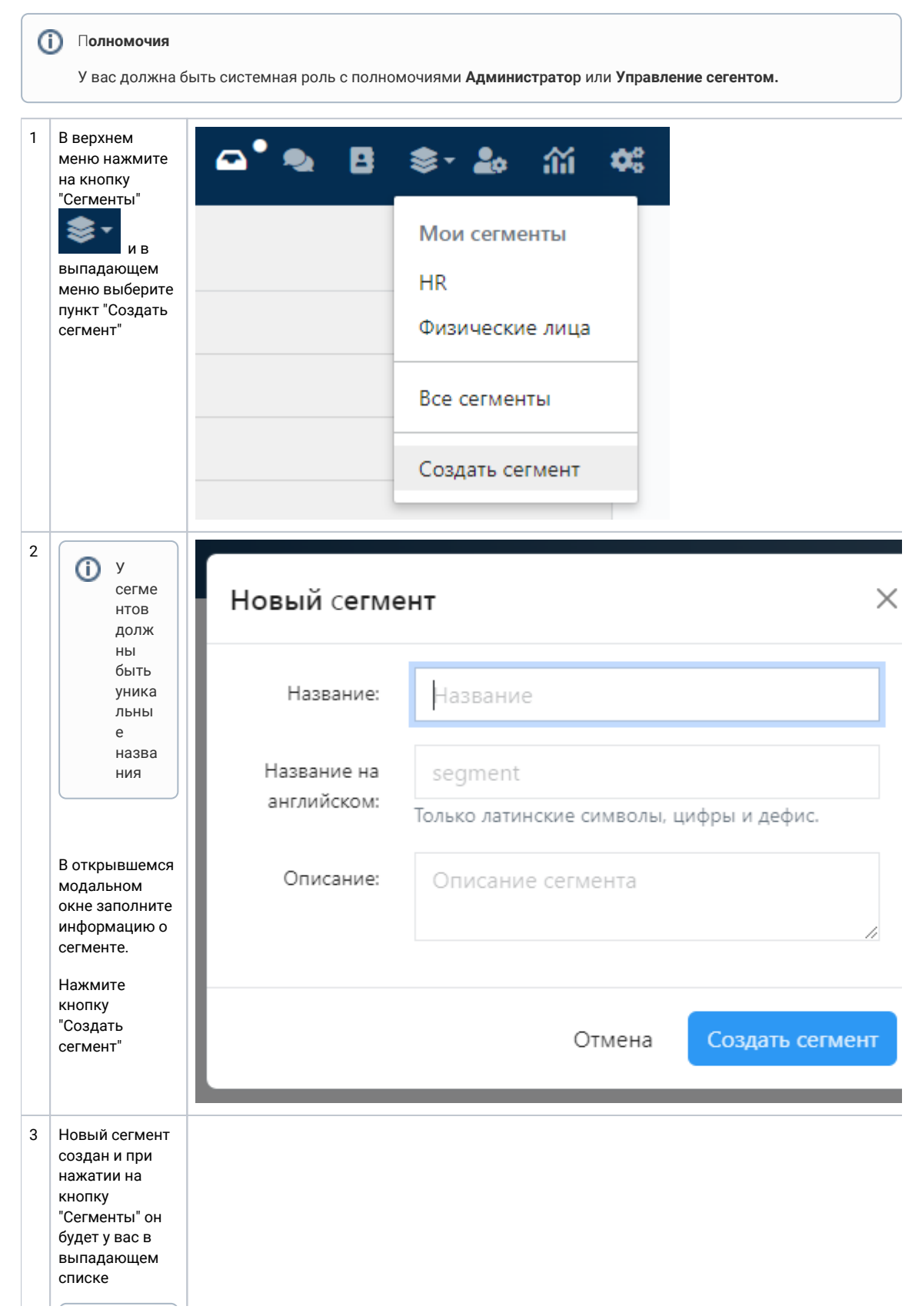

 $\overline{O}$  y новог  $\circ$ сегме нта есть данн ые поумолч анию:

 $\begin{array}{c} \hline \end{array}$ • Пользователь, создав E<br>F<br>F<br>A<br>F<br>F<br>F ,<br>Я<br>Л яется админит ратором данного сеги совег мента Совег мента Совег мента Совег мента Совег мента Совег мента Совег мента Совег мента Совег и Совег и Совег и Совег и Совег и Совег и Совег и Совег и Совег и Совег и Совег и Со з да е т с я п р а в и л о р а с п ределениянаединственногопол ьзователя - администрат

 $\begin{array}{c} \hline \end{array}$ 

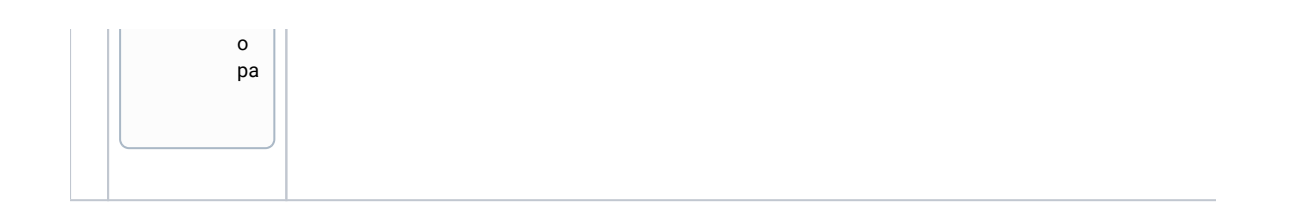